# **ITP Test Case List**

# **NANC 375**

**New Test Cases:** N/A

# **Updates to existing Test Cases:**

Regression testing only (lnpSubscription)

# **NANC 351**

# **New Test Cases:**

Add functionality for SWIM replies when SOA SWIM indicator is set to TRUE.

- MOC.SOA.CAP.ACT.SWIM.lnpNetwork.lnpDownload (NPA-NXX, LRN)
	- MOC.SOA.CAP.ACT.SWIM.lnpNotificationRecovery
- $\blacksquare$ MOC.SOA.INV.ACT.SWIM.ID.lnpNotificationRecovery
- MOC.SOA.INV.ACT.SWIM.NORM.lnpNetwork.lnpDownload
- MOC.SOA.INV.ACT.SWIM.NORM.lnpNotificationRecovery
- A2A.SOA.VAL.MISC.ACTION.SWIM.resync
- A2A.SOA.VAL.MISC.ACTION.SWIM.ASSOCSP.resync

### Add functionality for SWIM replies when LSMS SWIM indicator is set to TRUE.

- MOC.LSMS.CAP.ACT.SWIM.lnpNetwork.lnpDownload
- MOC.LSMS.CAP.ACT.SWIM.lnpNotificationRecovery
- MOC.LSMS.CAP.ACT.SWIM.lnpSubscriptions.lnpDownload
- MOC.LSMS.CAPINV.ACT.SWIM. InpSubscriptions. InpDownload
- MOC.LSMS.INV.ACT.SWIM.ID.lnpSubscriptions.lnpDownload
- MOC.LSMS.INV.ACT.SWIM.NORM.lnpNetwork.lnpDownload
- MOC.LSMS.INV.ACT.SWIM.NORM.lnpNotificationRecovery
- MOC.LSMS.INV.ACT.SWIM.NORM.lnpSubscriptions.lnpDownload
- MOC.LSMS.VAL.SWIM.lnpDownload-NumberPoolBlock
- MOC.LSMS.INV.ACT.SWIM.NORM.lnpDownload-NumberPoolBlock
- A2A.LSMS.VAL.MISC.ACTION.SWIM.resync

### **Updates to existing Test Cases:**

N/A

# **NANC 388**

### **New Test Cases:**

Add functionality for modifying status from cancel-pending back to pending.

- MOC.SOA.CAP.ACT.UNDOCANPEND.subscriptionVersionModify
- MOC.SOA.INV.ACT.UNDOCANPEND.subscriptionVersionModify
- MOC.SOA.CAP.NOT.RANGE.UNDOCANPEND.subscriptionVersionRangeAttributeValueChange subscriptionVersionRangeStatusAttributeValueChange
- MOC.SOA.CAP.NOT.LIST.UNDOCANPEND.subscriptionVersionRangeAttributeValueChanges ubscriptionVersionRangeStatusAttributeValueChange
- MOC.SOA.INV.NOT.RANGE.UNDOCANPEND.subscriptionVersionRangeAttributeValueChange subscriptionVersionRangeStatusAttributeValueChange
- A2A.SOA.VAL.MODIFY.UNDOCANPEND.SubscriptionVersion
- A2A.SOA.INV.MODIFY.UNDOCANPEND.SubscriptionVersion
- A2A.SOA.VAL.MODIFY.TN-RANGE.UNDOCANPEND.SubscriptionVersion
- A2A.SOA.INV.MODIFY.TN-RANGE.UNDOCANPEND.SubscriptionVersion
- A2A.SOA.VAL.MODIFY.ASSOCSP.UNDOCANPEND.SubscriptionVersion
- A2A.SOA.INV.MODIFY.ASSOCSP.UNDOCANPEND.SubscriptionVersion

### **Updates to existing Test Cases:**

N/A

# **NANC 299**

### **New Test Cases:**

Add functionality for Heartbeat when SOA Heartbeat indicator is set to TRUE.

- MOC.NPAC.CAP.OP.GETNOT.HEART.lnpNPAC-SMS
- MOC.SOA.CAP.OP.NOT.HEART.lnpSOA
- MOCA2A.NPAC.INV.GET.HEART.1npSOA
- MOC.SOA.CAP.OP.GET.HEART.lnpNPAC-SMS
- MOC.SOA.INV.GET.HEARTNO.RESP.lnpNPAC-SMS

Add functionality for Heartbeat when LSMS Heartbeat indicator is set to TRUE.

- $\bullet$  MOC.NPAC.CAP.OP. GETNOT.HEART. InpNPAC-MS
- MOC.LSMS.CAP.OP.NOT.HEART.InpLocalSMS
- MOCA2A.NPAC.INV.GET.HEART.1npLocalSMS
- MOC.LSMS.CAP.OP.GET.HEART.lnpNPAC-SMS
- MOC.LSMS.INV.GET.HEARTNO.RESP.lnpNPAC-SMS

### **Updates to existing Test Cases:**

N/A

# **ILL 130**

**New Test Cases:**

### N/A

### **Updates to existing Test Cases:**

Add functionality for Error Code when SOA App Error indicator is set to TRUE.

- MOC.SOA.INV.ACT.lnpNotificationRecovery
- MOC.SOA.INV.ACT.lnpRecoveryComplete
- MOC.SOA.INV.ACT.LINK.CRIT.TOO.LARGE. hnpRecoveryCompletelnpNotificationRec overy
- MOC.SOA.INV.ACT.subscriptionVersionNewSP-Create
- MOC.SOA.INV.ACT.subscriptionVersionOldSP-Create
- MOC.SOA.INV.ACT.subscriptionVersionActivate
- MOC.SOA.INV.ACT.subscriptionVersionModify
- MOC.SOA.INV.ACT.subscriptionVersionCancel
- MOC.SOA.INV.ACT.subscriptionVersionOldSP-CancellationAcknowledge
- MOC.SOA.INV.ACT.subscriptionVersionNewSP-CancellationAcknowledge
- MOC.SOA.INV.ACT.subscriptionVersionDisconnect
- MOC.SOA.INV.ACT.subscriptionVersionRemoveFromConflict
- MOC.SOA.INV.ACT.numberPoolBlockCreateAction
- MOC.SOA.INV.GET.lnpNetwork
- MOC.SOA.INV.ACT.lnpNetwork.lnpDownload
- MOC.SOA.INV.ACT.LINK.CRIT.TOO.LARGE.lnpNetwork.lnpDownload
- MOC.SOA.INV.SET.serviceProv
- MOC.SOA.INV.GET.serviceProv
- MOC.SOA.INV.CRE.subscriptionAudit
- MOC.SOA.INV.DEL.subscriptionAudit
- MOC.SOA.INV.CRE.serviceProvNPA-NXX
- \* MOC.SOA.INV.DEL.serviceProvNPA-NXX
- \* MOC.SOA.INV.CRE.serviceProvLRN<br>\* MOC.SOA.INV.DEL.serviceProvLRN
- MOC.SOA.INV.DEL.serviceProvLRN
- MOC.SOA.INV.GET.numberPoolBlockNPAC
- MOC.SOA.INV.SET.numberPoolBlockNPAC
- MOC.SOA.INV.GET.SCOP.numberPoolBlockNPAC
- MOC.SOA.INV.GET.serviceProvNPA-NXX-X
- MOC.SOA.INV.GET.SCOP.serviceProvNPA-NXX-X

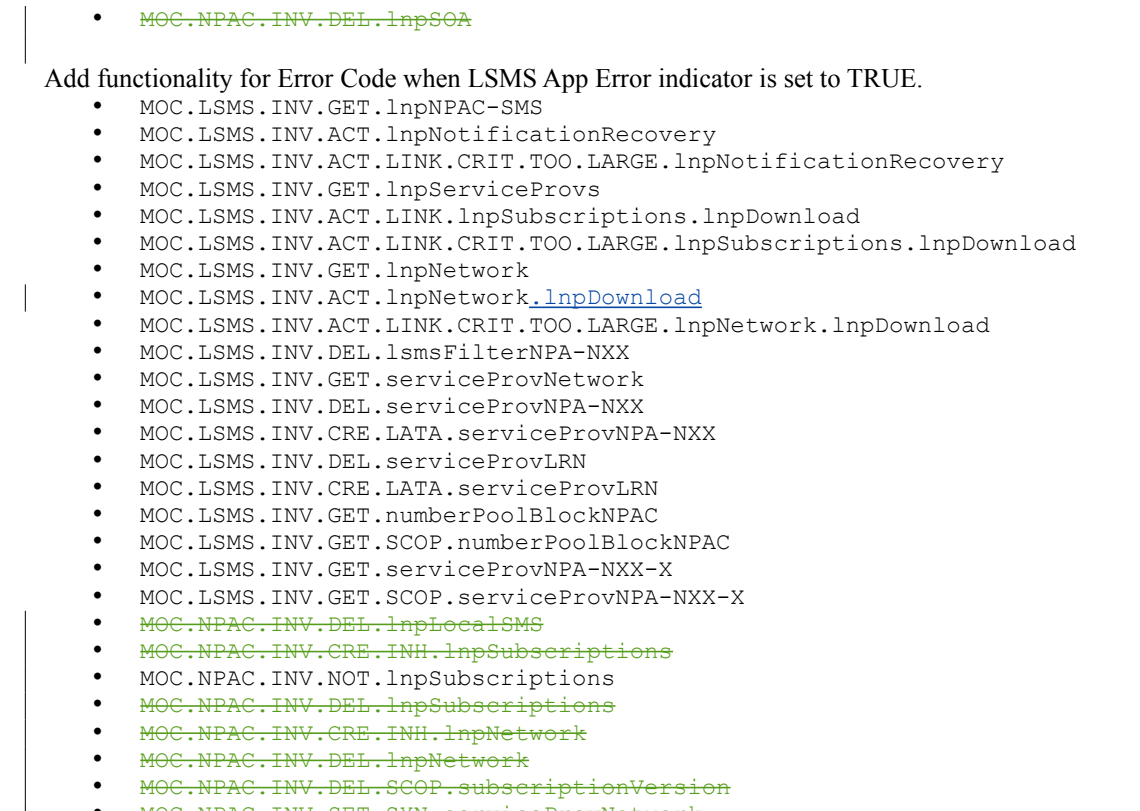

- MOC.NPAC.INV.SET.SYN.serviceProvNetwork MOC.NPAC.INV.SET.serviceProvNetwork
- MOC.NPAC.INV.DEL.CO.serviceProvNetwork

# **NANC 352**

### **New Test Cases:**

N/A

Add functionality for SWIM replies of SP data when SOA SWIM indicator is set to TRUE, and SOA SP Data indicator is set to TRUE.

- MOC.SOA.CAP.ACT.SWIM.lnpNetwork.lnpDownload (Service Provider)
- MOC.SOA.INV.ACT.SWIM.NORM.lnpNetwork.lnpDownload (Service Provider)
- A2A.SOA.VAL.MISC.ACTION.SWIM.resync (Service Provider)
- A2A.SOA.VAL.MISC.ACTION.SWIM.ASSOCSP.resync (Service Provider)

#### Add functionality for SWIM replies when LSMS SWIM indicator is set to TRUE, and LSMS SP Data indicator is set to TRUE.

- MOC.LSMS.CAP.ACT.SWIM.lnpNetwork.lnpDownload (Service Provider)
- MOC.LSMS.INV.ACT.SWIM.NORM.lnpNetwork.lnpDownload (Service Provider)
- A2A.LSMS.VAL.MISC.ACTION.SWIM.resync (Service Provider)

### **Updates to existing Test Cases:**

Add functionality for recovery of SP data.

- MOC.SOA.CAP.ACT.lnpNetwork.lnpDownload
- MOC.SOA.CAP.ACT.LINK.lnpNetwork.lnpDownload
- MOC.LSMS.CAP.ACT.lnpNetwork.lnpDownload
- MOC.LSMS.CAP.ACT.LINK.lnpNetwork.lnpDownload

# **NANC 151**

**New Test Cases:**

N/A

### **Updates to existing Test Cases:**

Add functionality for TN when SOA TN Attribute indicator is set to TRUE.

- MOC.SOA.CAP.ACT.lnpNotificationRecovery
- MOC.SOA.CAP.ACT.subscriptionVersionNewSP-Create-Second
- MOC.SOA.CAP.ACT.subscriptionVersionOldSP-Create-Second
- MOC.SOA.CAP.ACT.subscriptionVersionCancel
- MOC.SOA.CAP.ACT.subscriptionVersionOldSP-CancellationAcknowledge
- MOC.SOA.CAP.ACT.subscriptionVersionNewSP-CancellationAcknowledge
- MOC.SOA.CAP.ACT.subscriptionVersionDisconnect
- MOC.SOA.CAP.ACT.subscriptionVersionRemoveFromConflict
- MOC.SOA.CAP.ACT.CONFLICT.subscriptionVersionOldSP-Create-Second
- MOC.SOA.CAP.OP.DEL.subscriptionAudit
- MOC.SOA.CAP.NOT.subscriptionAuditResults
- MOC.SOA.CAP.NOT.subscriptionAudit-DiscrepancyReport
- MOC.SOA.CAP.NOT.subscriptionVersionOldSP-ConcurrenceRequest
- MOC.SOA.CAP.NOT.subscriptionVersionOldSP-FinalConcurrenceWindowExpiration
- MOC.SOA.CAP.NOT.subscriptionVersionNewSP-CreateRequest
- MOC.SOA.CAP.NOT.subscriptionVersionCancellationAcknowledgeRequest
- MOC.SOA.CAP.NOT.subscriptionVersionDonorSP-CustomerDisconnectDate
- MOC.SOA.VAL.NOT.subscriptionVersionStatusAttributeValueChange
- MOC.SOA.CAP.NOT.subscriptionVersionNewSP-FinalConcurrenceWindowExpiration
	- MOC.SOA.CAP.NOT.numberPoolBlockAttributeValueChange
	- MOC.SOA.CAP.NOT.numberPoolBlockStatusAttributeValueChange
	- A2A.SOA.VAL.NODIS.TN.subscriptionAudit
	- A2A.SOA.VAL.NODIS.TNRNG.subscriptionAudit
	- A2A.SOA.VAL.NODIS.ACTRNG.subscriptionAudit
	- A2A.SOA.VAL.WITHDIS.TN.subscriptionAudit
- A2A.SOA.VAL.WITHDIS.TNRNG.subscriptionAudit
- A2A.SOA.VAL.WITHDIS.ACTRNG.subscriptionAudit
- A2A.SOA.VAL.NPACCNCLD.subscriptionAudit
- A2A.OSOA.VAL.NOCONC.ACTIVATE.SubscriptionVersion
- A2A.OSOA.VAL.NOCONC.NOACTIVATE.SubscriptionVersion
- A2A.OSOA.VAL.CREATE.CONFLICT.SubscriptionVersion
- A2A.DSOA.VAL.PORT-TO-ORIG.SubscriptionVersion
- A2A.NSOA.INV.MISS.INITIAL.CONC.SubscriptionVersion
- A2A.NSOA.INV.STATE-TRANS.PEND-ACTIVE.SubscriptionVersion
- A2A.NSOA.INV.STATE-TRANS.PEND-OLD.SubscriptionVersion
- A2A.OSOA.INV.STATE-TRANS.PEND-OLD.SubscriptionVersion
- A2A.OSOA.INV.STATE-TRANS.PEND-FAILED.SubscriptionVersion
- A2A.DONORSOA.VAL.PORT-TO-ORIG.PTOLISP.SubscriptionVersion
- A2A.SOA.VAL.PORT-TO-ORIG.ASSOCSP.PTOLISP.SubscriptionVersion
- A2A.NSOA.VAL.ACTIVATE.BYNPAC.SubscriptionVersion
- A2A.NSOA.VAL.ACTIVATE.SubscriptionVersion
- A2A.NSOA.VAL.ACTIVATE.FAIL.SubscriptionVersion
- A2A.NSOA.VAL.ACTIVATE.PARTFAIL.SubscriptionVersion
- A2A.OSOA.VAL.ACTIVATE.SubscriptionVersion
- A2A.OSOA.VAL.ACTIVATE.FAIL.SubscriptionVersion
- A2A.OSOA.VAL.ACTIVATE.PARTFAIL.SubscriptionVersion
- A2A.NSOA.ACTIVATE.ACTNOTMISS.SubscriptionVersion
- A2A.NSOA.INV.ACTIVATE.PARTFAIL.SubscriptionVersion
- A2A.OSOA.INV.ACTIVATE.PARTFAIL.SubscriptionVersion
- A2A.NSOA.VAL.ACTIVATE.TN-RANGE.SubscriptionVersion
- A2A.NSOA.VAL.MODIFY.PEND.SubscriptionVersion
- A2A.OSOA.VAL.MODIFY.PEND.SubscriptionVersion
- A2A.SOA.VAL.MODIFY.ACTIVE.SubscriptionVersion
- A2A.SOA.VAL.MODIFY.ACTIVE.TN-RANGE.SubscriptionVersion
- A2A.SOA.VAL.MODIFY.BYNPAC.ACTIVE.SubscriptionVersion
- A2A.SOA.VAL.MODIFY.PARTFAIL.SubscriptionVersion

 A2A.SOA.VAL.MODIFY.FAIL.SubscriptionVersion A2A.SOA.INV.MODIFY.PARTFAIL.NOSPLIST.SubscriptionVersion A2A.SOA.INV.MODIFY.ACTIVE.NOTMISS.SubscriptionVersion A2A.SOA.INV.MODIFY.ATTRSAME.NOTMISS.SubscriptionVersi A2A.SOA.VAL.MODIFY.PEND.TN-RANGE.SubscriptionVersion A2A.SOA.VAL.MODIFY.DISCONPEND.SubscriptionVersion A2A.SOA.VAL.MODIFY.TN-RANGE.DISCONPEND.SubscriptionVersion A2A.SOA.VAL.MODIFY.ASSOCSP.DISCONPEND.SubscriptionVersion A2A.SOA.VAL.CANCEL.SubscriptionVersion A2A.NSOA.VAL.CANCEL.BYOSOA.SubscriptionVersion A2A.NSOA.VAL.CANCEL.TN-RANGE.SubscriptionVersion A2A.OSOA.VAL.CANCEL.SubscriptionVersion A2A.OSOA.VAL.CANCEL.TN-RANGE.SubscriptionVersion A2A.OSOA.VAL.CANCEL.NOCONC.SubscriptionVersion A2A.NSOA.VAL.CANCEL.BYNPAC.SubscriptionVersion A2A.OSOA.VAL.CANCEL.BYNPAC.SubscriptionVersion A2A.NSOA.VAL.CANCEL.ACKREQ.SubscriptionVersion A2A.OSOA.VAL.CANCEL.ACKREQ.SubscriptionVersion A2A.NSOA.INV.CANCEL.CONFLICT.SubscriptionVersion A2A.NSOA.VAL.CANCEL.CANCELED.SubscriptionVersion A2A.OSOA.VAL.CANCEL.CONFLICT.SubscriptionVersion A2A.NSOA.INV.CANCEL.PEND.SubscriptionVersion A2A.OSOA.INV.CANCEL.CONFLICT.SubscriptionVersion A2A.NSOA.INV.CANCEL.ACTIVE.SubscriptionVersion A2A.SOA.VAL.IMMDISC.SubscriptionVersion A2A.SOA.VAL.DEFDISC.SubscriptionVersion A2A.SOA.VAL.IMMDISC.BYNPAC.SubscriptionVersion A2A.SOA.VAL.IMMDISC.FAIL.SubscriptionVersion A2A.SOA.VAL.IMMDISC.PARTFAIL.SubscriptionVersion A2A.SOA.VAL.IMMDISC.TN-RANGE.SubscriptionVersion A2A.SOA.INV.IMMDISC.ACT.OLD.SubscriptionVersion A2A.SOA.INV.IMMDISC.OLD.SubscriptionVersion A2A.SOA.INV.IMMDISC.FAILED.SubscriptionVersion A2A.SOA.INV.IMMDISC.OLD.FAILServiceProvider.SubscriptionVersion A2A.SOA.VAL.CANCEL.DISCPEND.SubscriptionVersion A2A.NSOA.VAL.CONFLICT.RESOLV.SubscriptionVersion A2A.NSOA.VAL.CONFLICT.RESOLV.BYNSOA.SubscriptionVersion A2A.OSOA.VAL.CONFLICT.RESOLV.SubscriptionVersion A2A.OSOA.VAL.CONFLICT.RESOLV.BYOSOA.SubscriptionVersion A2A.NSOA.VAL.CONFLICT.RESOLV.TN-RANGE.BYNSOA.SubscriptionVersion  $\bullet$ 

# **NANC 386**

# **New Test Cases:**

Add functionality for second association bind request.

- AMG.SOA.NEW.BIND
- AMG.LSMS.NEW.BIND

# **NANC 357**

# **New Test Cases:**

Add functionality for SP Type when SOA SP Type indicator is set to TRUE.

- MOC.NPAC.SOA.CAP.OP.GET.SPT.serviceProvNetwork
- MOC.NPAC.SOA.CAP.OP.SET.SPT.serviceProvNetwork

### Add functionality for SP Type when LSMS SP Type indicator is set to TRUE.

- MOC.NPAC.CAP.OP.GET.SPT.serviceProvNetwork
- MOC.NPAC.CAP.OP.SET.SPT.serviceProvNetwork

# **Updates to existing Test Cases:**

Add functionality for SP Type when SOA SP Type indicator is set to TRUE.

- MOC.NPAC.SOA.CAP.OP.CRE.serviceProvNetwork
- MOC.SOA.CAP.ACT.lnpNetwork.lnpDownload
- MOC.SOA.CAP.ACT.LINK.lnpNetwork.lnpDownload
- A2A.SOA.CAP.OP.SET.ASSOCSP.serviceProv
- A2A.SOA.CAP.OP.GET.ASSOCSP.serviceProv

Add functionality for SP Type when LSMS SP Type indicator is set to TRUE.

- MOC.NPAC.CAP.OP.CRE.serviceProvNetwork<br>MOC.NPAC.CAP.OP.CRE.serviceProvNetwork<br>MOC.ISMS.CAP.ACT.InnNetwork.InnDownload
- MOC.LSMS.CAP.ACT.lnpNetwork.lnpDownload
- MOC.LSMS.CAP.ACT.LINK.lnpNetwork.lnpDownload

# **NANC 346**

**New Test Cases:**

 $N/A$ 

### **Updates to existing Test Cases:**

Regression testing only (MOC.NPAC.CAP.OP.SET.numberPoolBlock, verify numberPoolBlockActivationTimeStamp can be updated)

# **NANC 285**

# **New Test Cases:**

- MOC.NPACSOA.CAP.OP.GET.MAX.lnpSubscriptions
- MOC.LSMS.CAP.OP.GET.MAX.lnpSubscriptions

# **Updates to existing Test Cases:**

N/A